## **WENIG AUFWAND. MIT WIRKUNG**

*Amazon als größter Online-Händler polarisiert. Auch uns im DRK. Wir finden trotzdem, dass es ein Angebot gibt, über das es sich nachzudenken lohnt: Mit smile.amazon können Sie unsere ehrenamtliche und soziale Arbeit finanziell unterstützen. Ohne Mehrkosten für Sie. Und ohne großen Aufwand. In lediglich vier Schritten ist die Unterstützung "im Kasten". Wir zeigen Ihnen, wie es geht.*

[Foto: pixabay.com](http://pixabay.com)

mazon.co.jp

amazon.co.

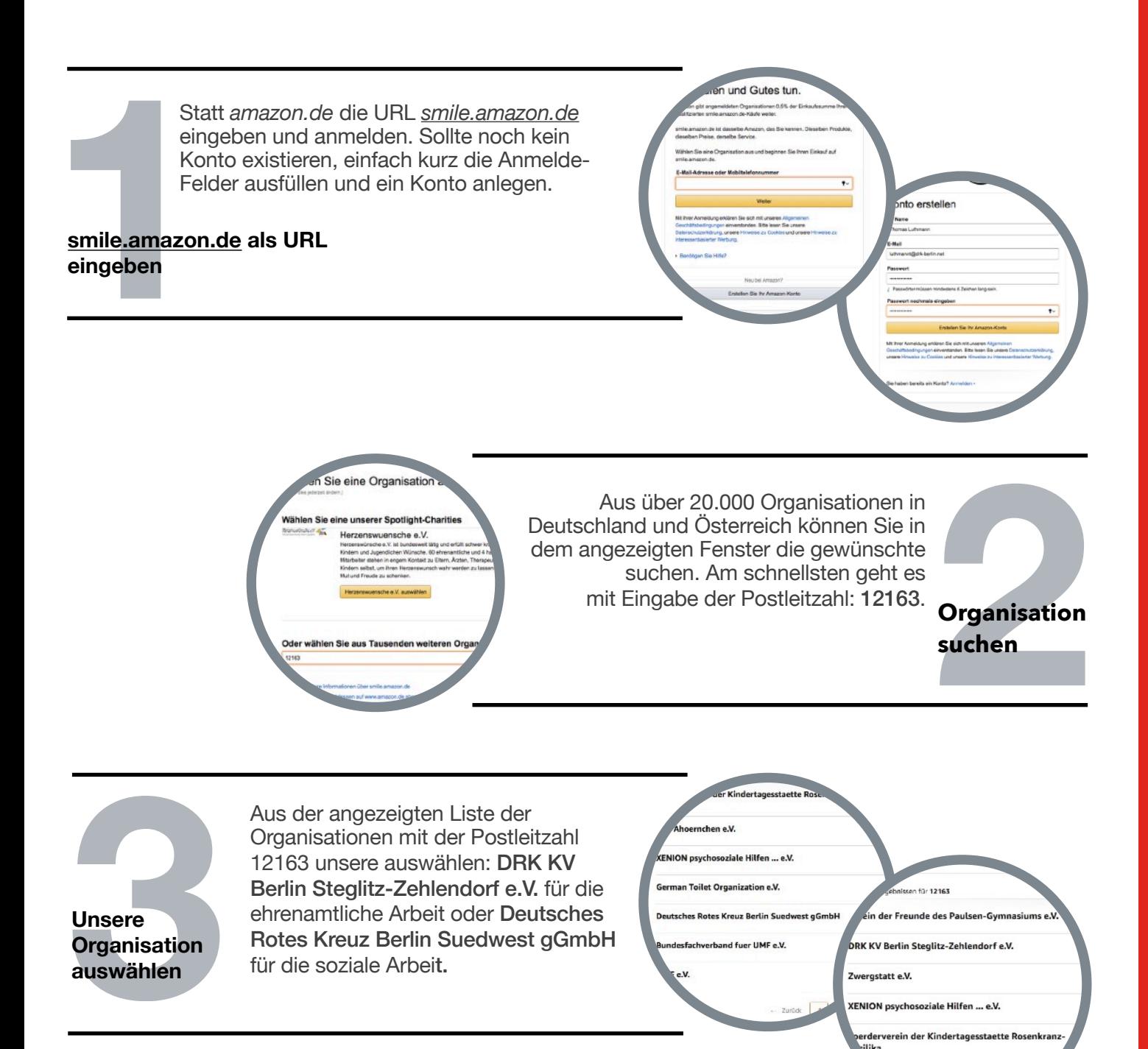

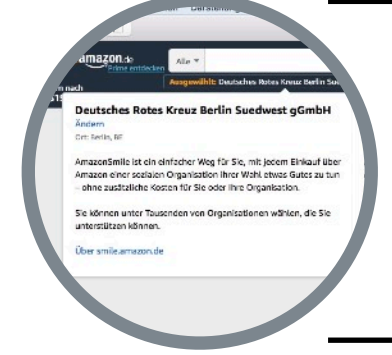

Das war's. Amazon bestätigt Ihnen nun, dass alles erledigt ist und 0,5% des Einkaufspreises uns und unserer Arbeit zugute kommen. Sie können starten.

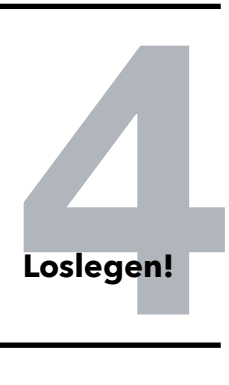

hen e.V.